## Lab 1

The goal of this project is to use Matlab and linear algebra to interpolate a function by a polynomial. You can feel free to use the Internet or any other resources you might have. The notes I posted online concerning how to use Matlab might be useful.

## 1 Task 1

- 1. Create a script file entitled "SineInterpYOURLASTNAME". The rest of the items should be completed within this script.
- 2. Create a vector of 10 equally spaced points on the interval  $[-2\pi, 2\pi]$  and store these values in a vector d. Hint: The command linspace might be useful.
- 3. Create a vector of sampled function values f at the points in d for the function  $f(x) = \sin(x)$ .
- 4. Find the coefficients of a polynomial that passes through these values of the function. You will need to set up a system of linear equations and then invert the matrix. Hint: The Vandermonde matrices – which I asked you to read about – might be useful. You can use the Vander command in Matlab, but make sure you use it correctly.
- 5. Using a 100 points, in the same figure plot the function  $f(x)$  in red, the interpolating polynomial as a blue dashed line, and the points where  $f(x)$  and the interpolating polynomial intersect as circles. Be sure to properly label the axes. **Hint:** The command polyval might be useful for converting coefficients into polynomials.
- 6. Print out your code and your plot and submit it with your homework on 09/15/17.

For example, Your final plot should look something like:

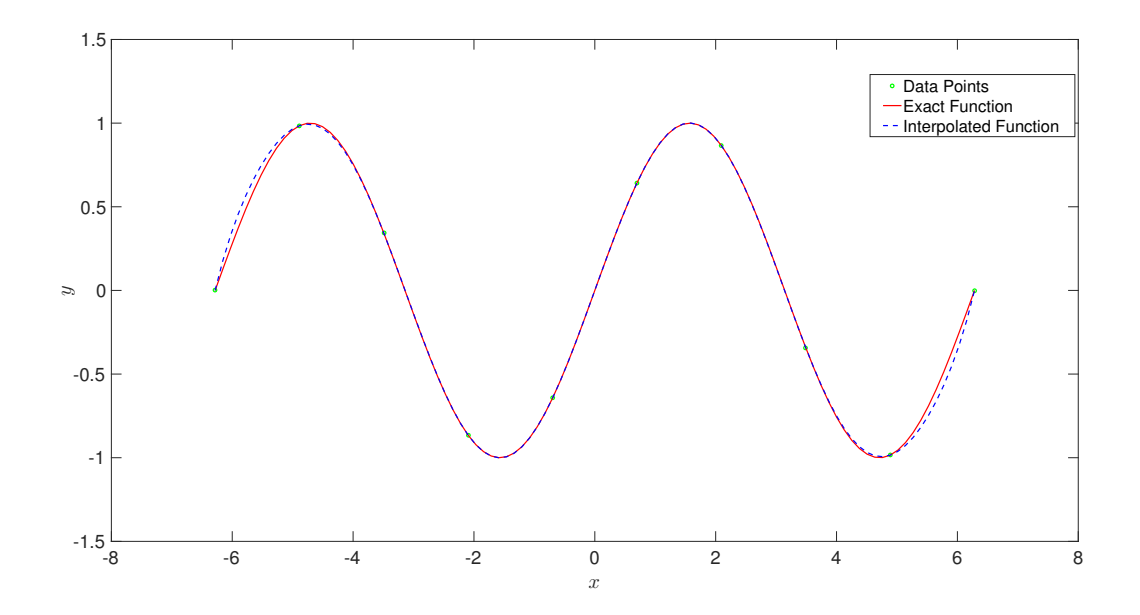

## 2 Task 2

Repeat Task 1 on the intervals  $[-4\pi, 4\pi]$  and  $[-8\pi, 8\pi]$ .

## 3 Task 3

- 1. Create a Matlab function that takes in two inputs:
	- (a)  $20$  values of x (these do not need to be uniformly spaced)
	- (b) 20 sampled values of a function at those values of  $x$

and plots the interpolating polynomial through those points on the interval [−10, 10]. The points do not need to be uniformly spaced. Be sure to plot the actual data points as green circles.

- 2. Apply your code to your favorite three functions.
- 3. Print your code along with your plots and submit it with your homework on 09/15/17.